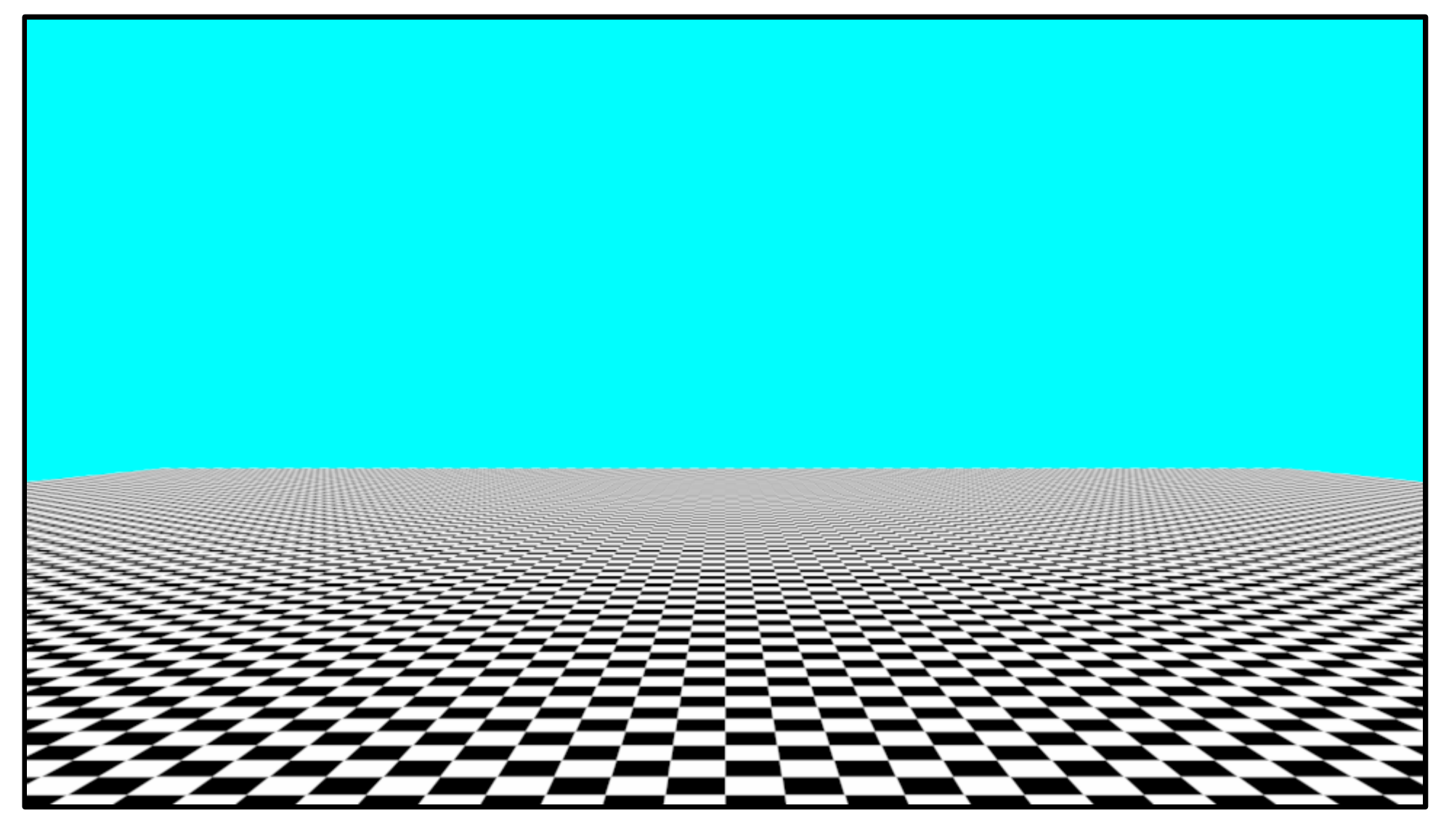

MicroPoint - Non super-sampling aliasing free algorithm -

Masao Takakuwa, Koji Iigura

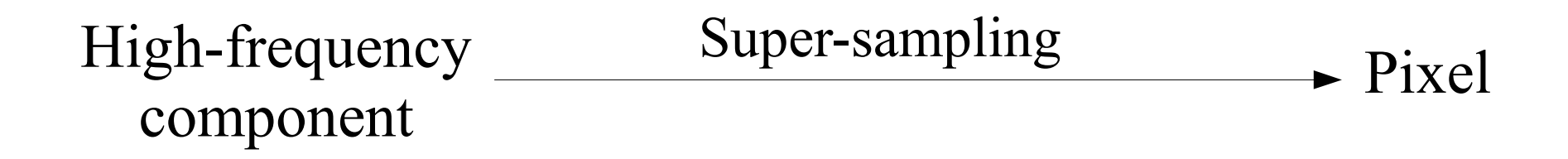

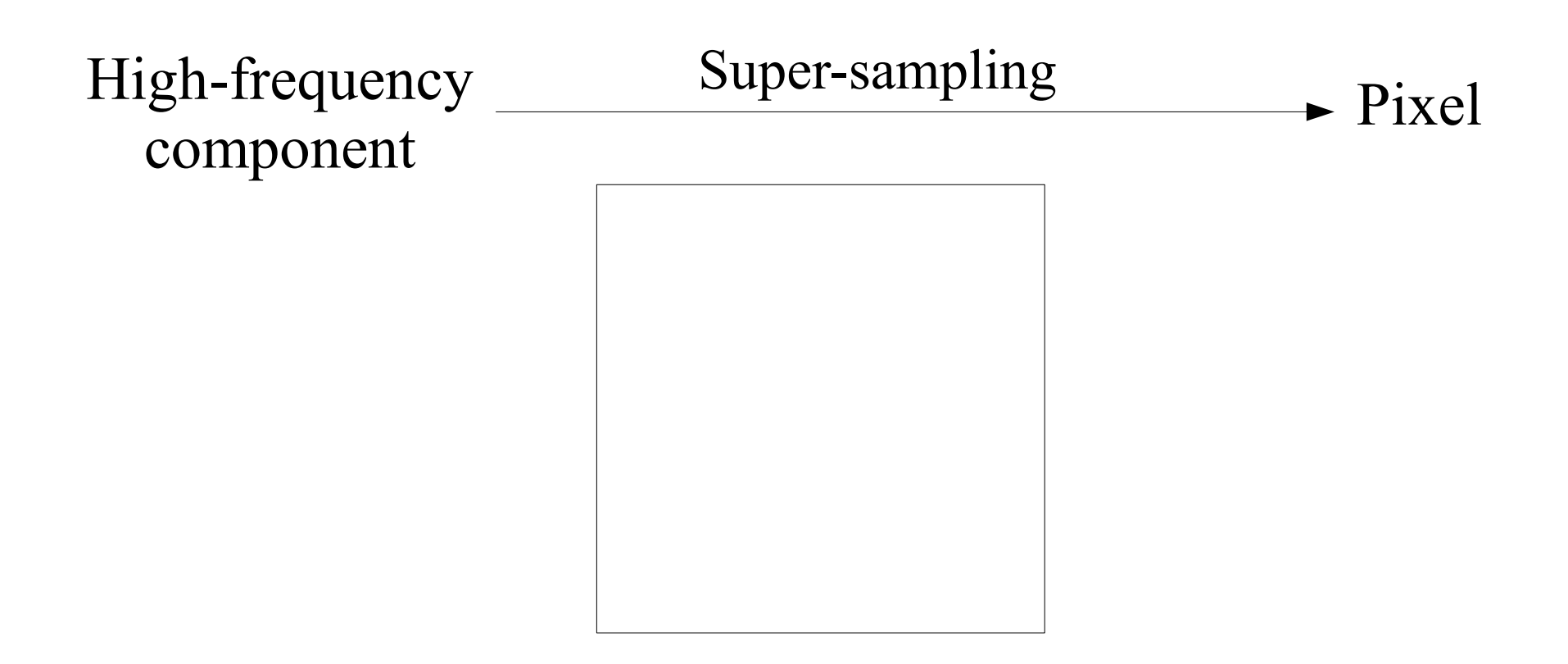

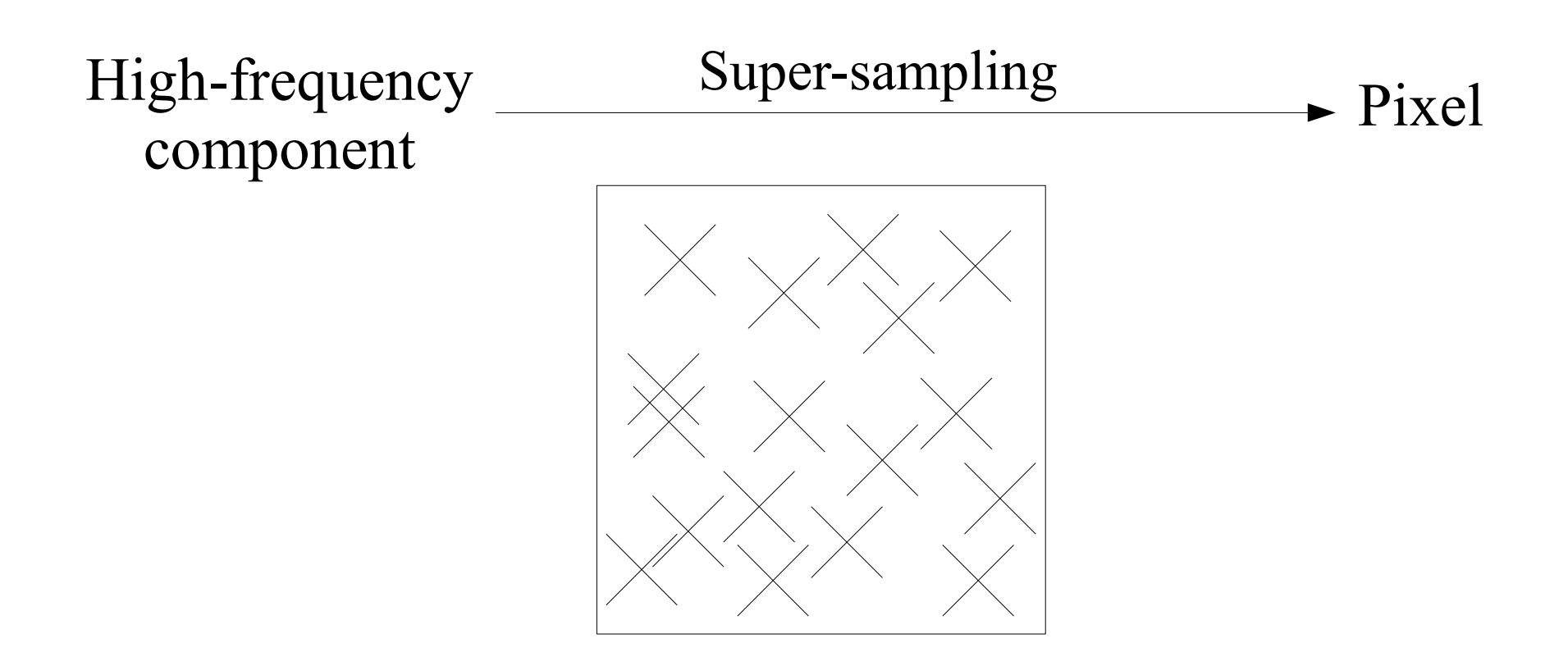

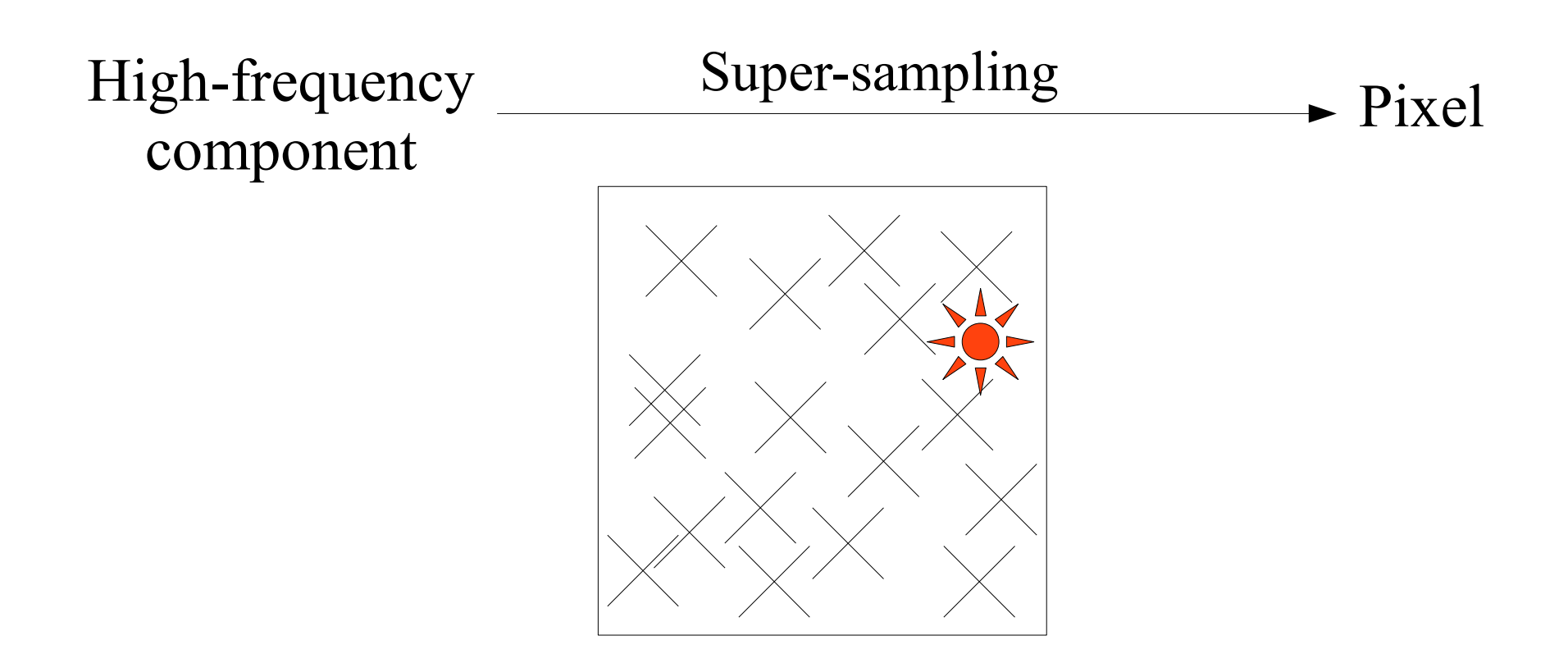

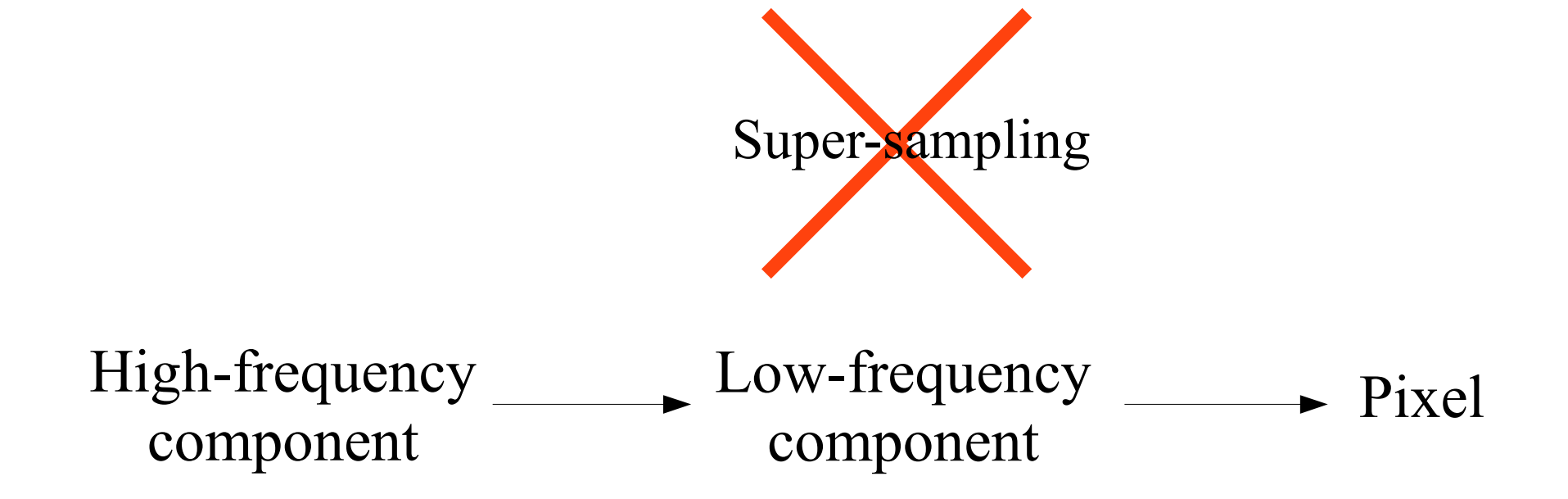

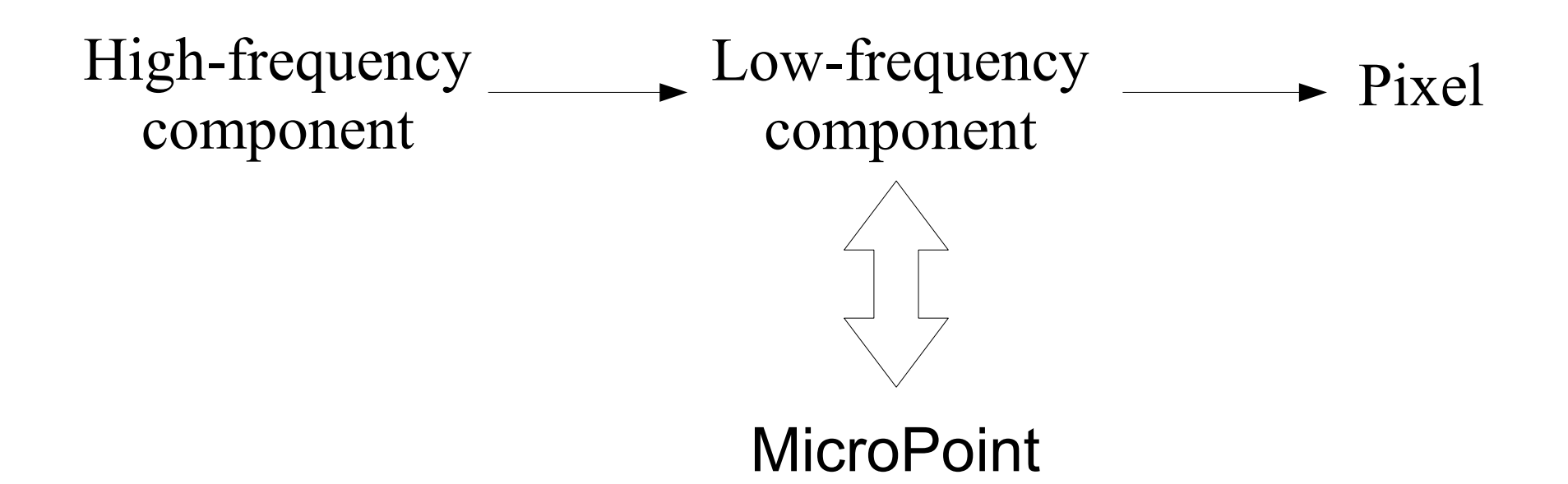

## What is a pixel color?

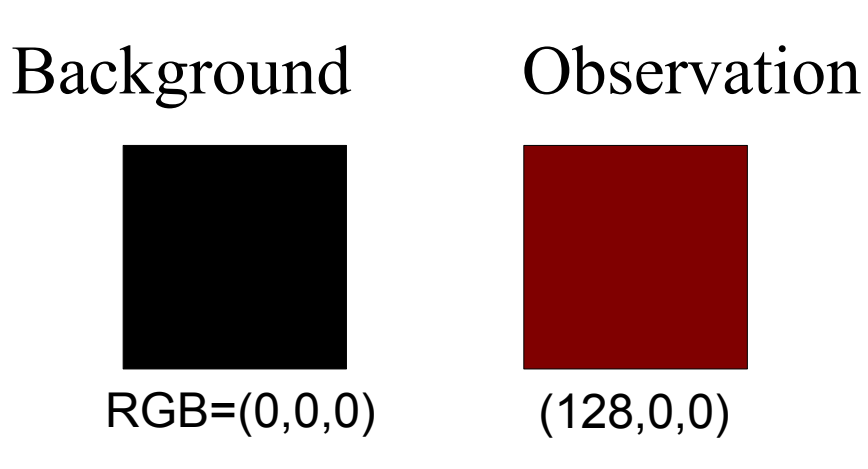

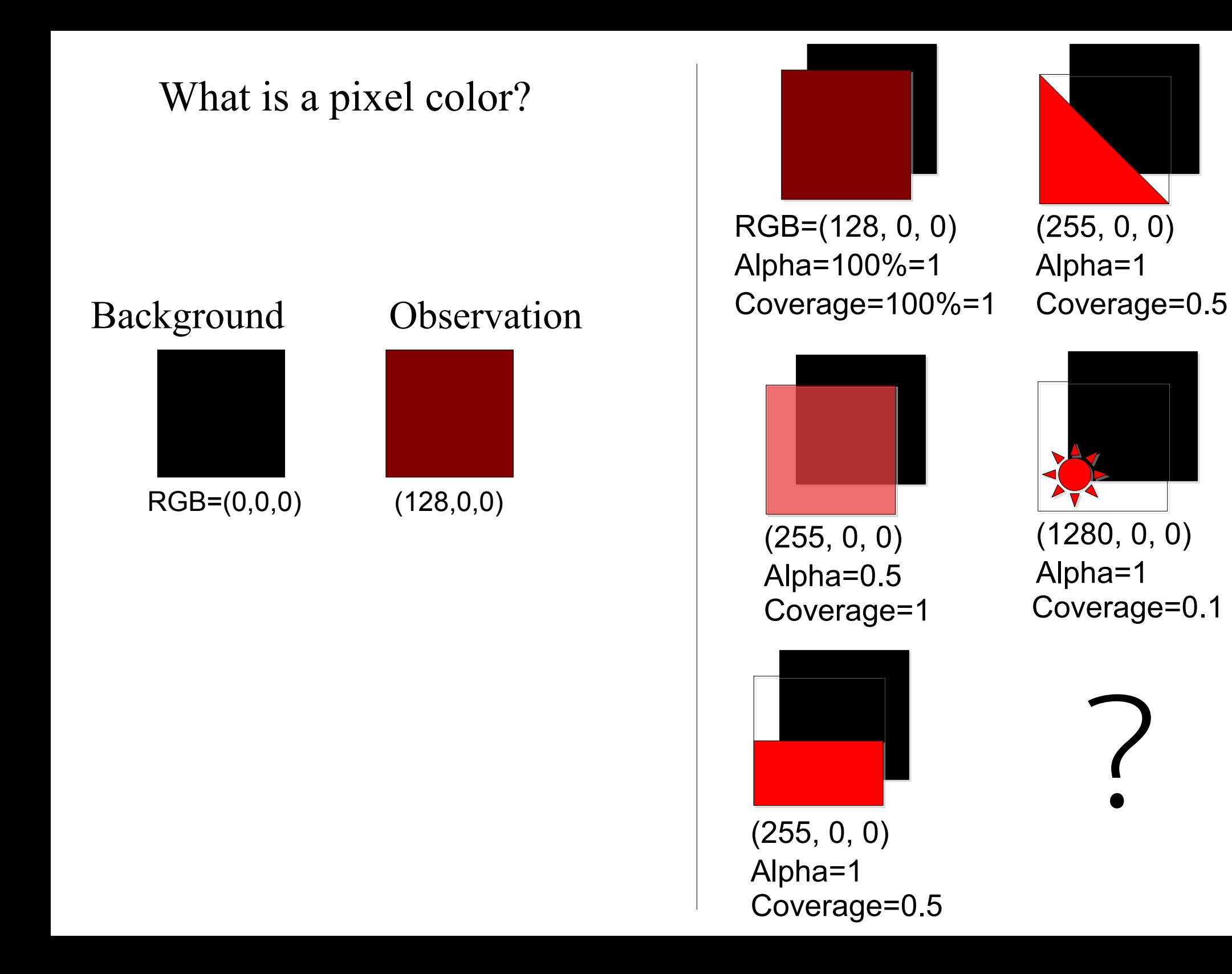

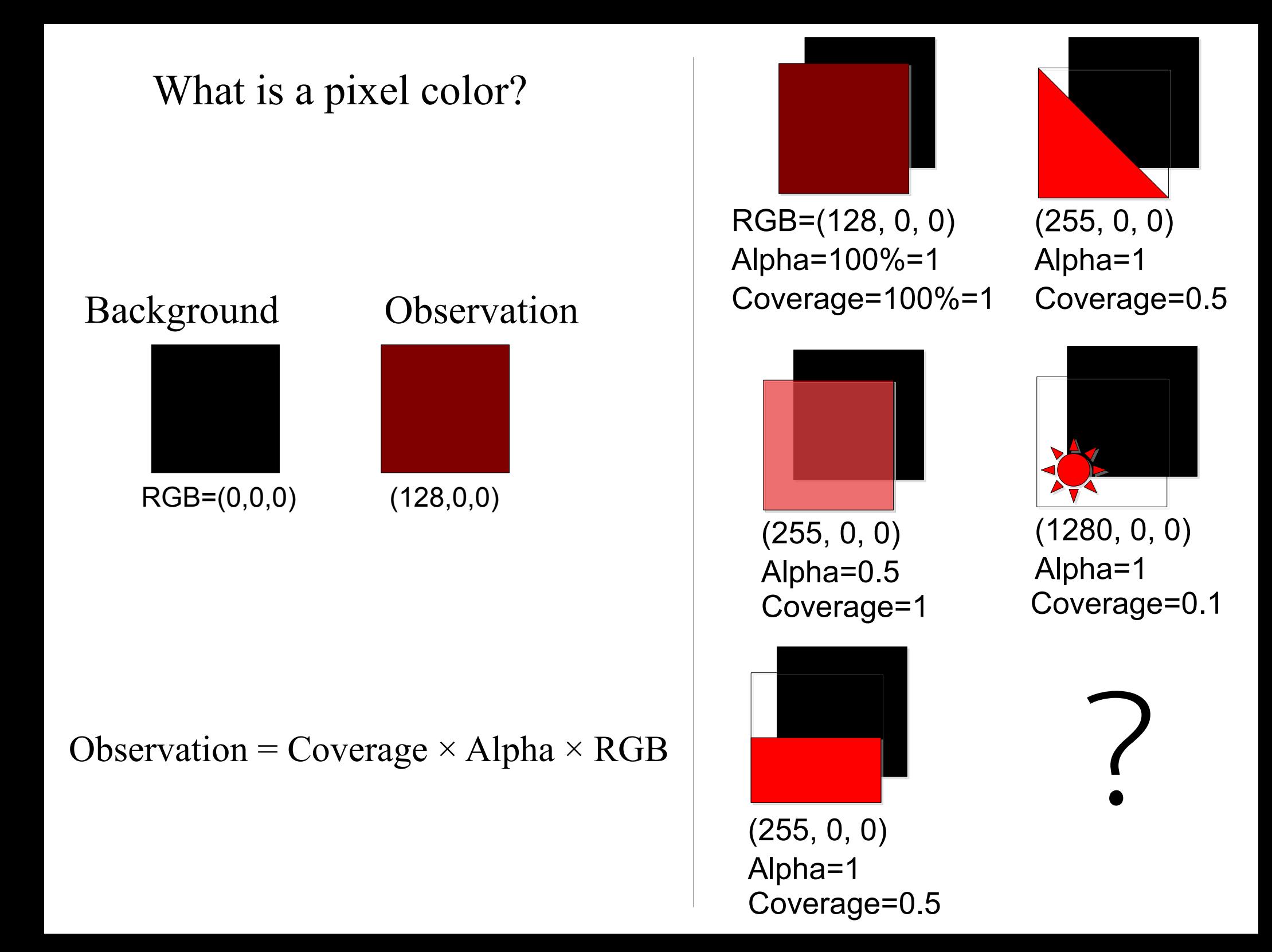

## Interpretation of the observation

Observation  $=$  Coverage  $\times$  Alpha  $\times$  RGB

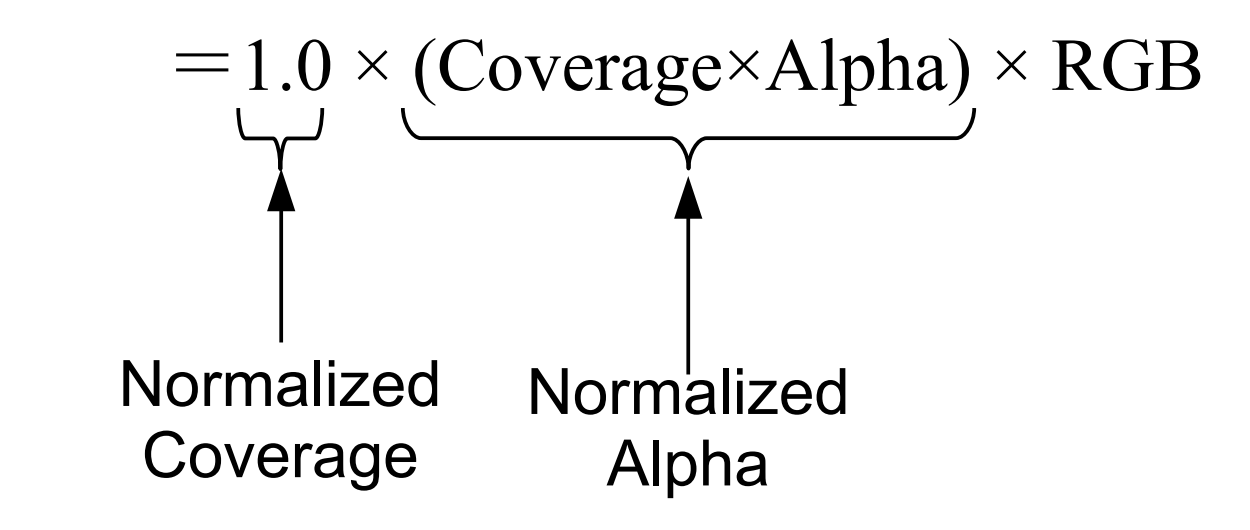

# Interpretation of the observation

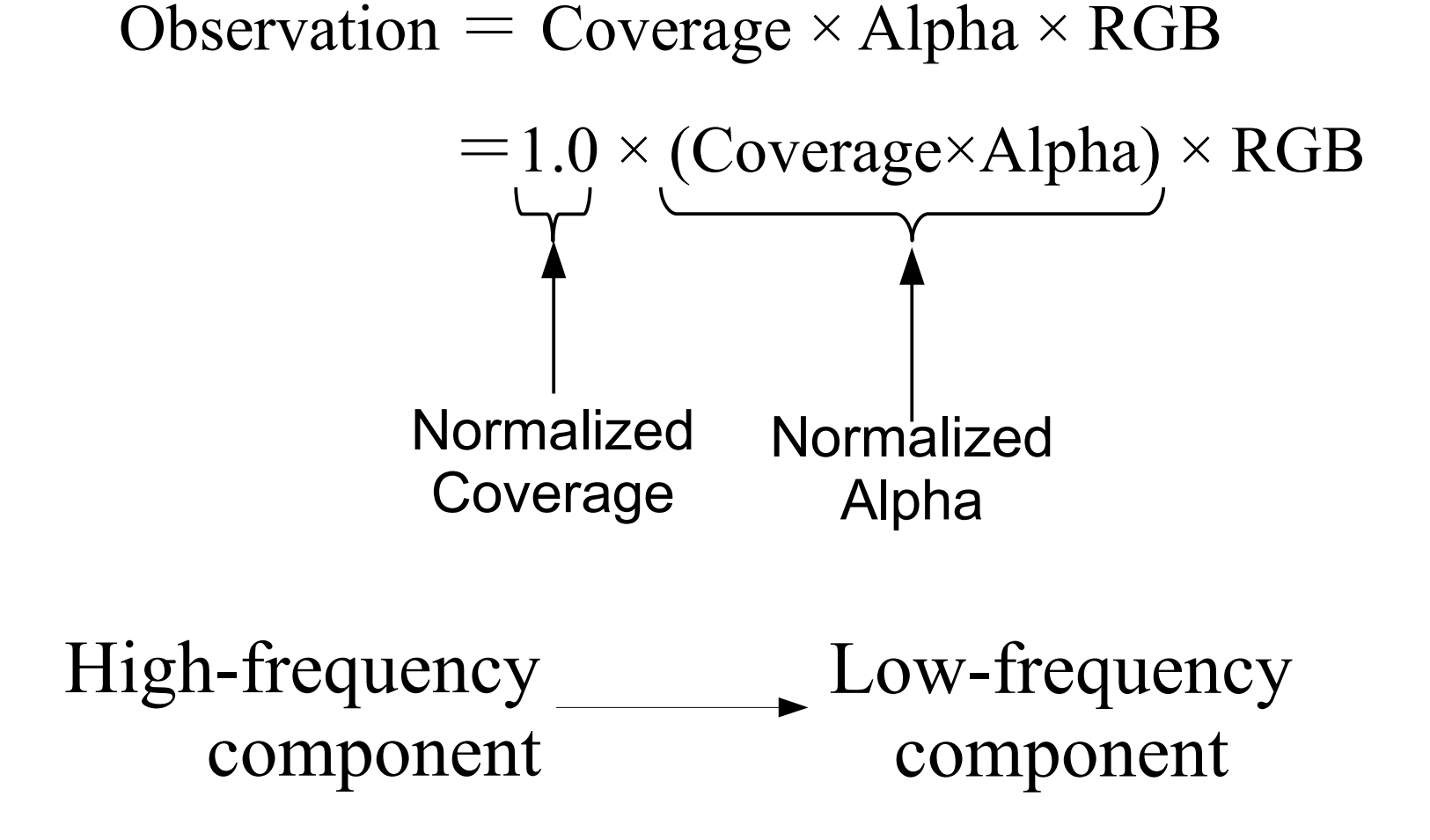

High-frequency component Low-frequency component

Coverage: 0.000001%

Intensity : 100,000

Alpha : 1.0

Coverage: 100% Alpha : 0.000001 Intensity : 100,000

Object MicroPoint

#### **MicroPoint**

Color Normalized Alpha

Screen Position Depth info. (Zmin,Zmax)

Optional info. Normal, Light, etc

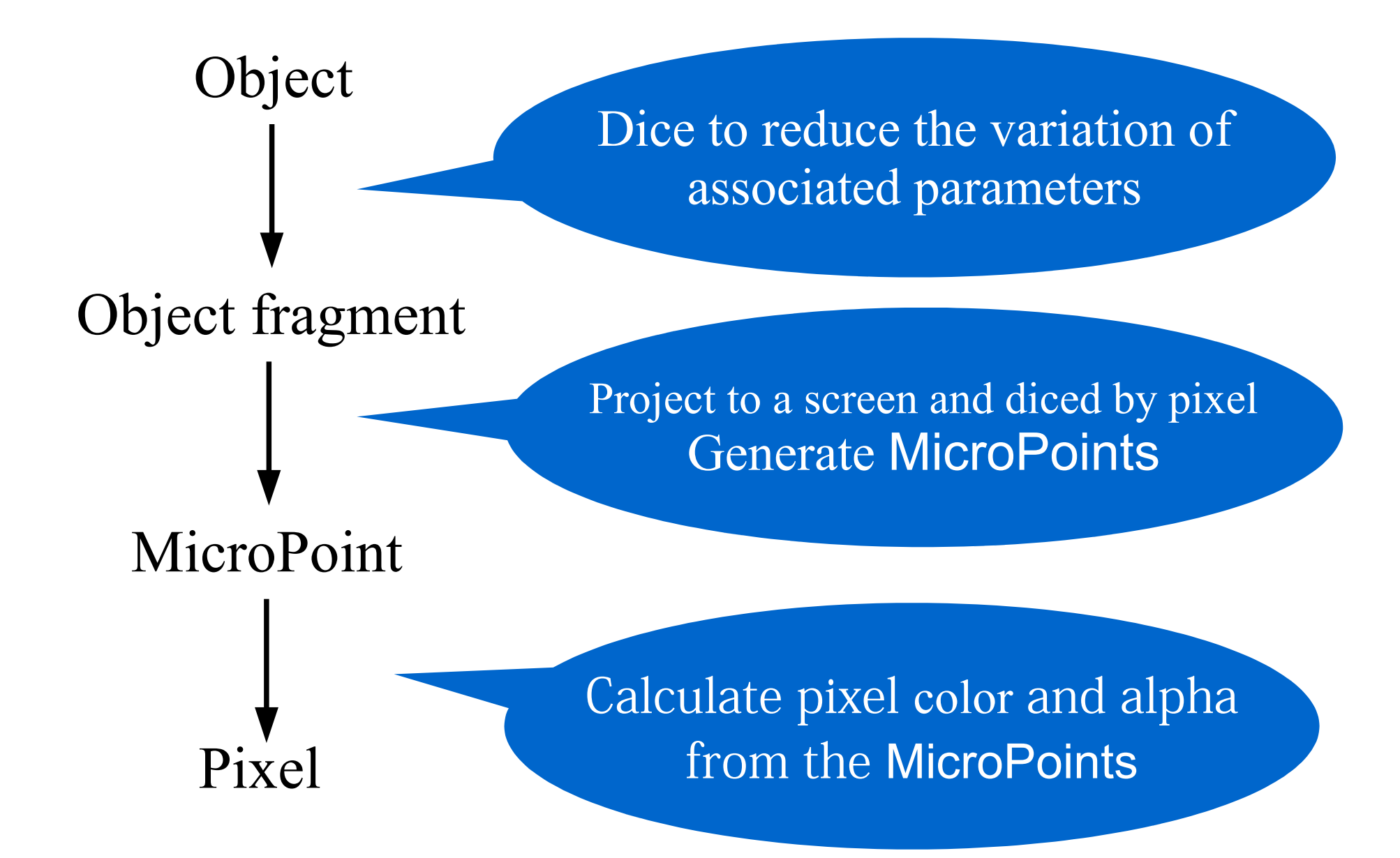

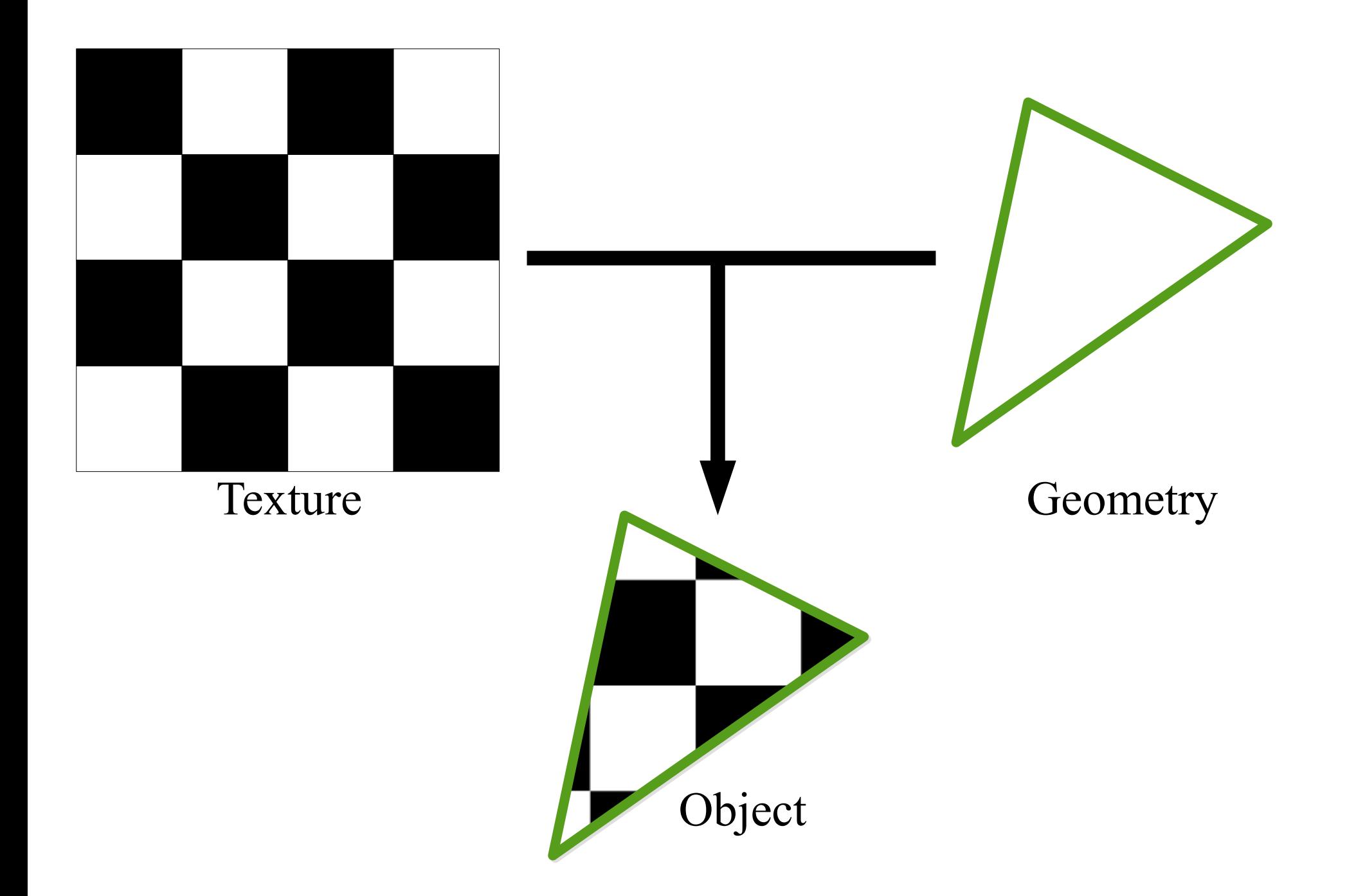

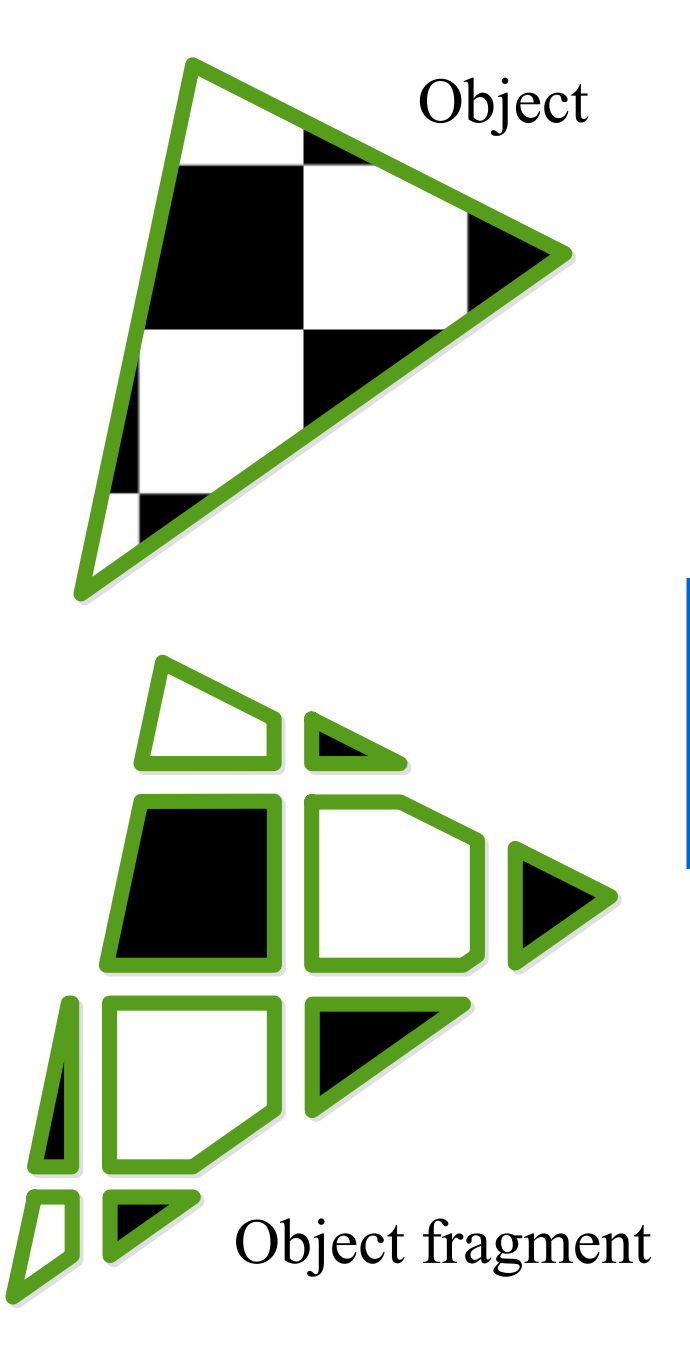

Dice into a object fragment to reduce the variation of properties (UV, Zmin, Zmax, Normal, etc) enough.

For example, About UV, dice into object fragments until 1 texel/object-fragment.

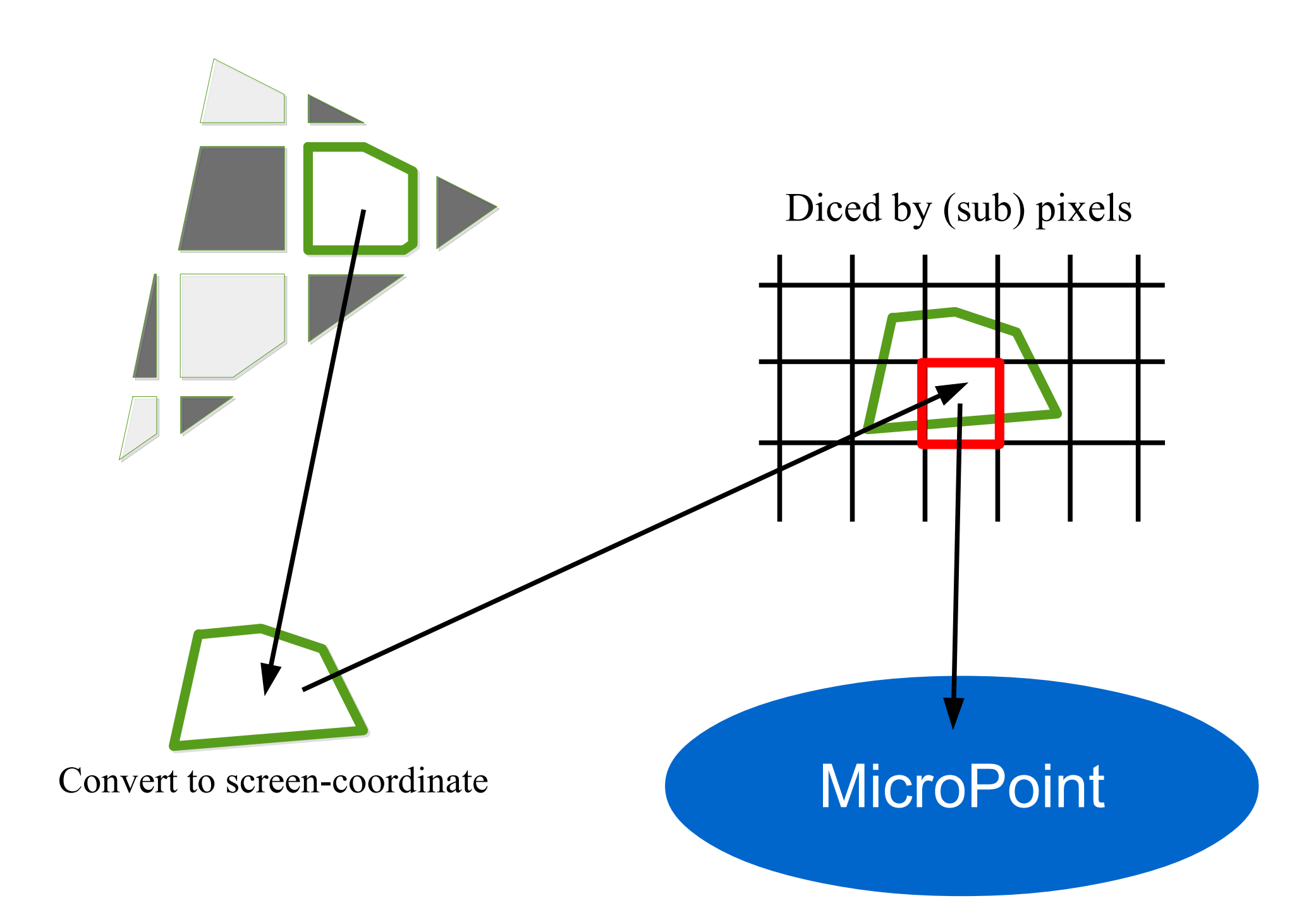

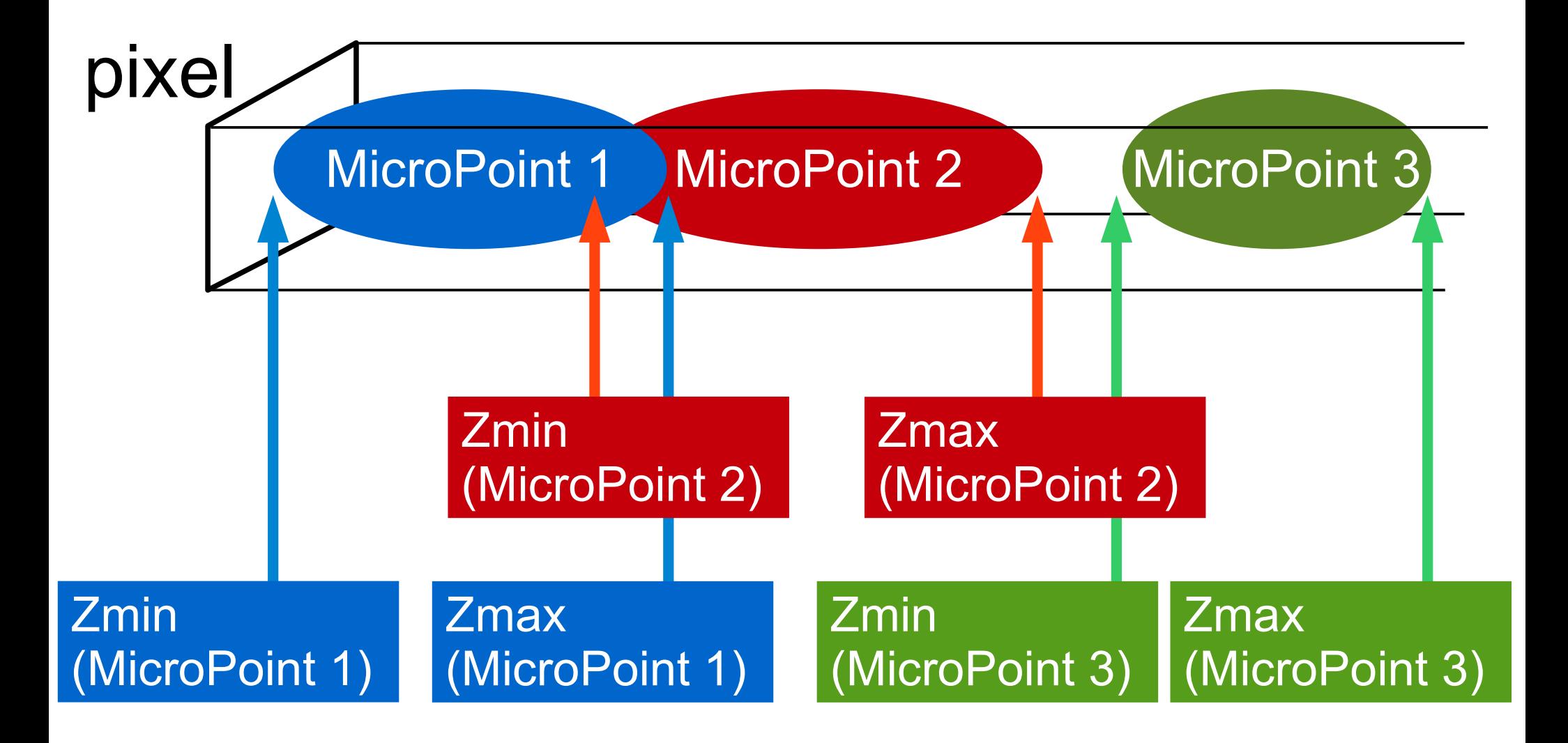

Depth  $(Z)$ 

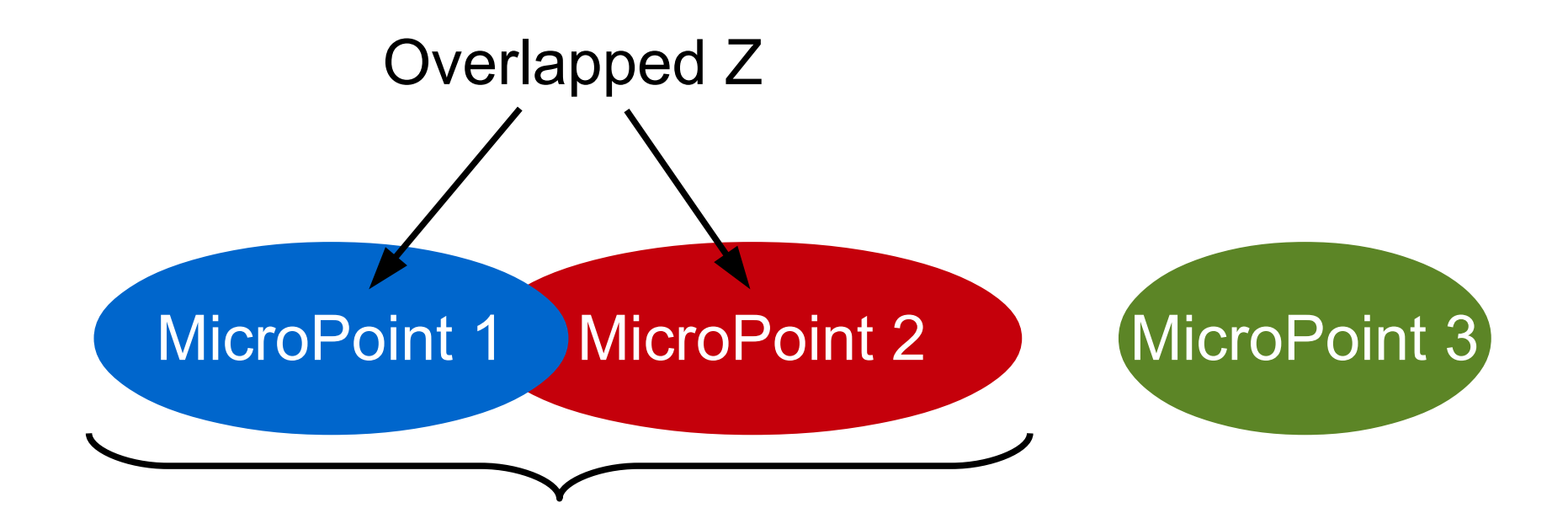

 $\alpha = \alpha_1 + \alpha_2$ Color = α1 × Color1 + α2 × Color2 Zmin = MicroPoint1's Zmin Zmax = MicroPoint2's Zmax Merged MicroPoint Shading

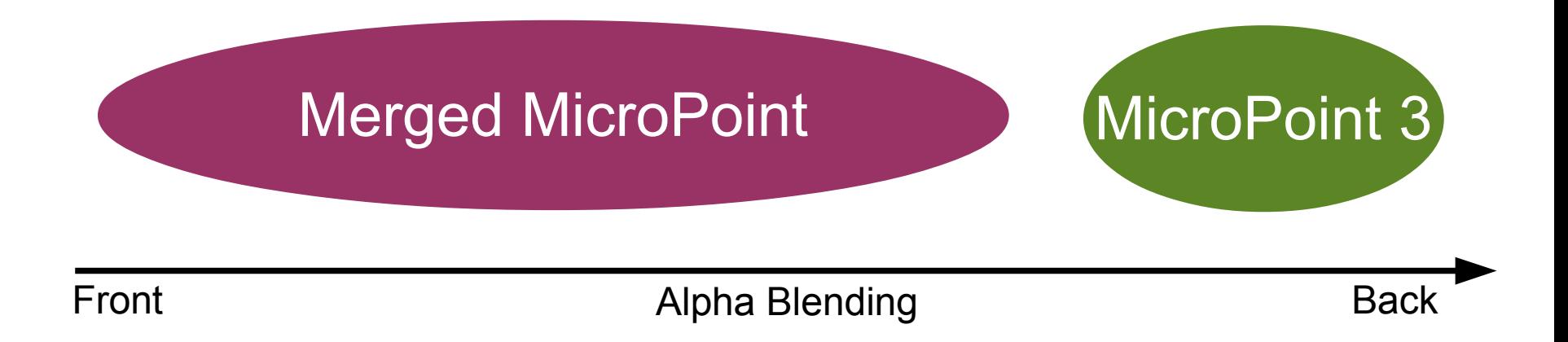

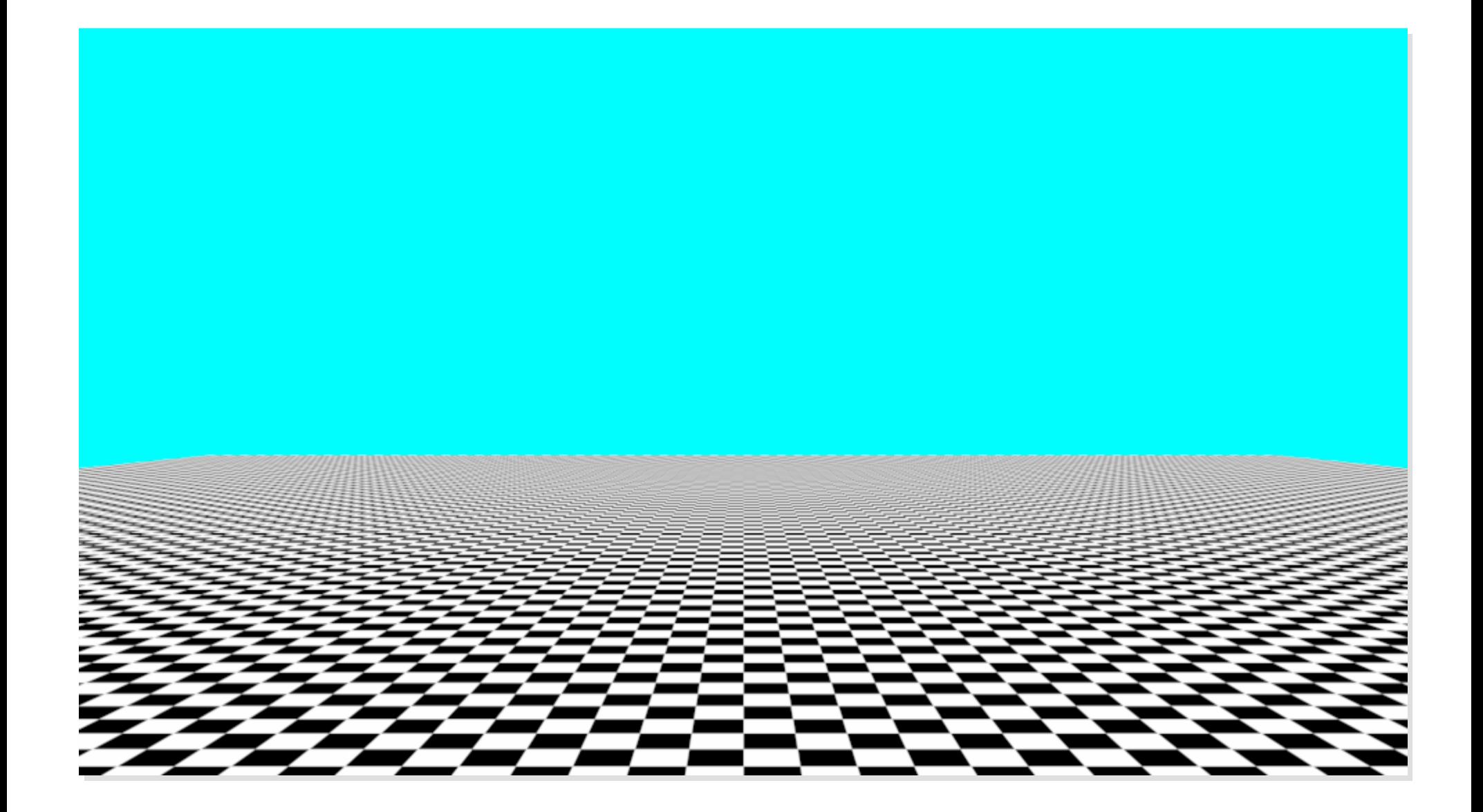

#### Note: Without super-sampling and any texture filterings.

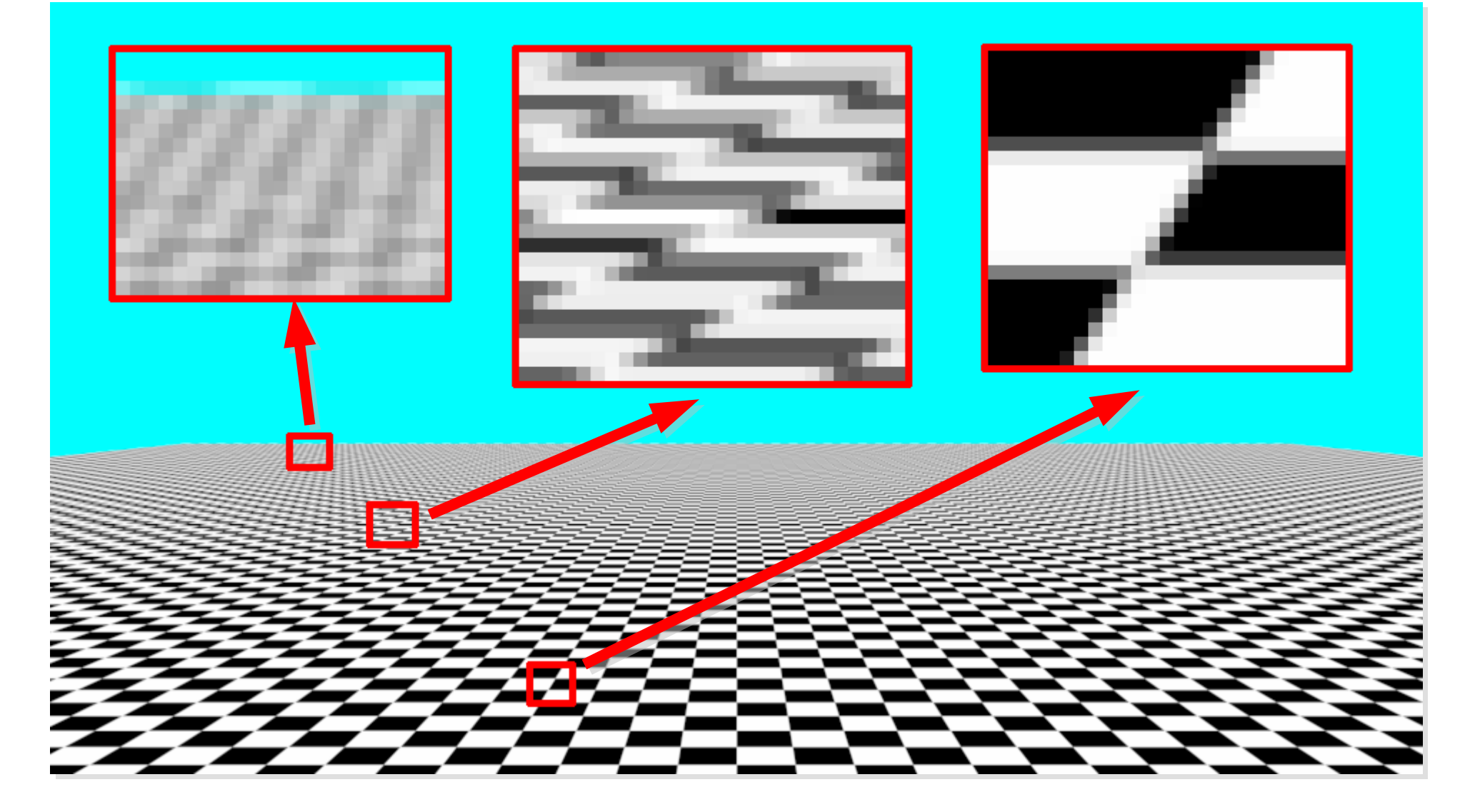

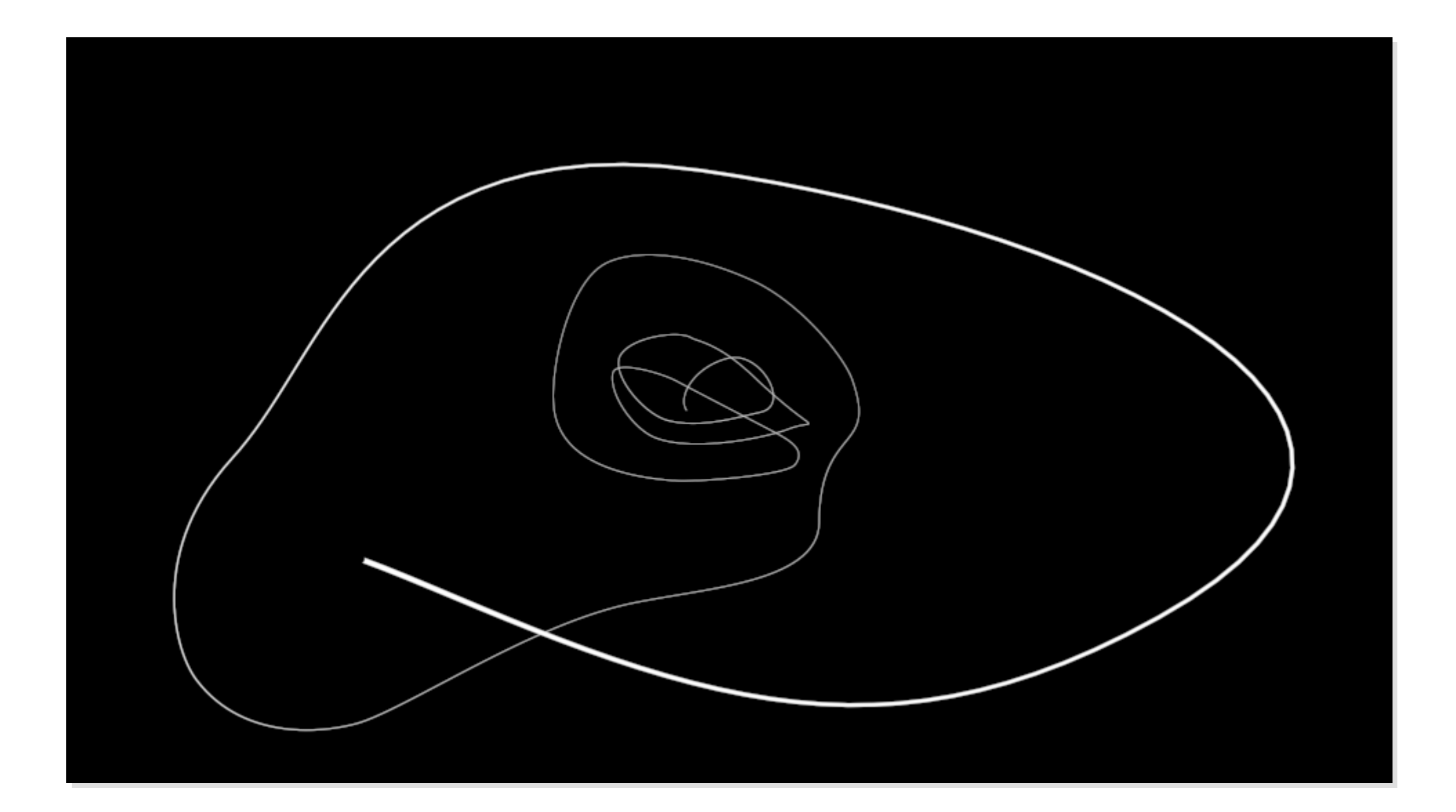

## Note: Without super-sampling.

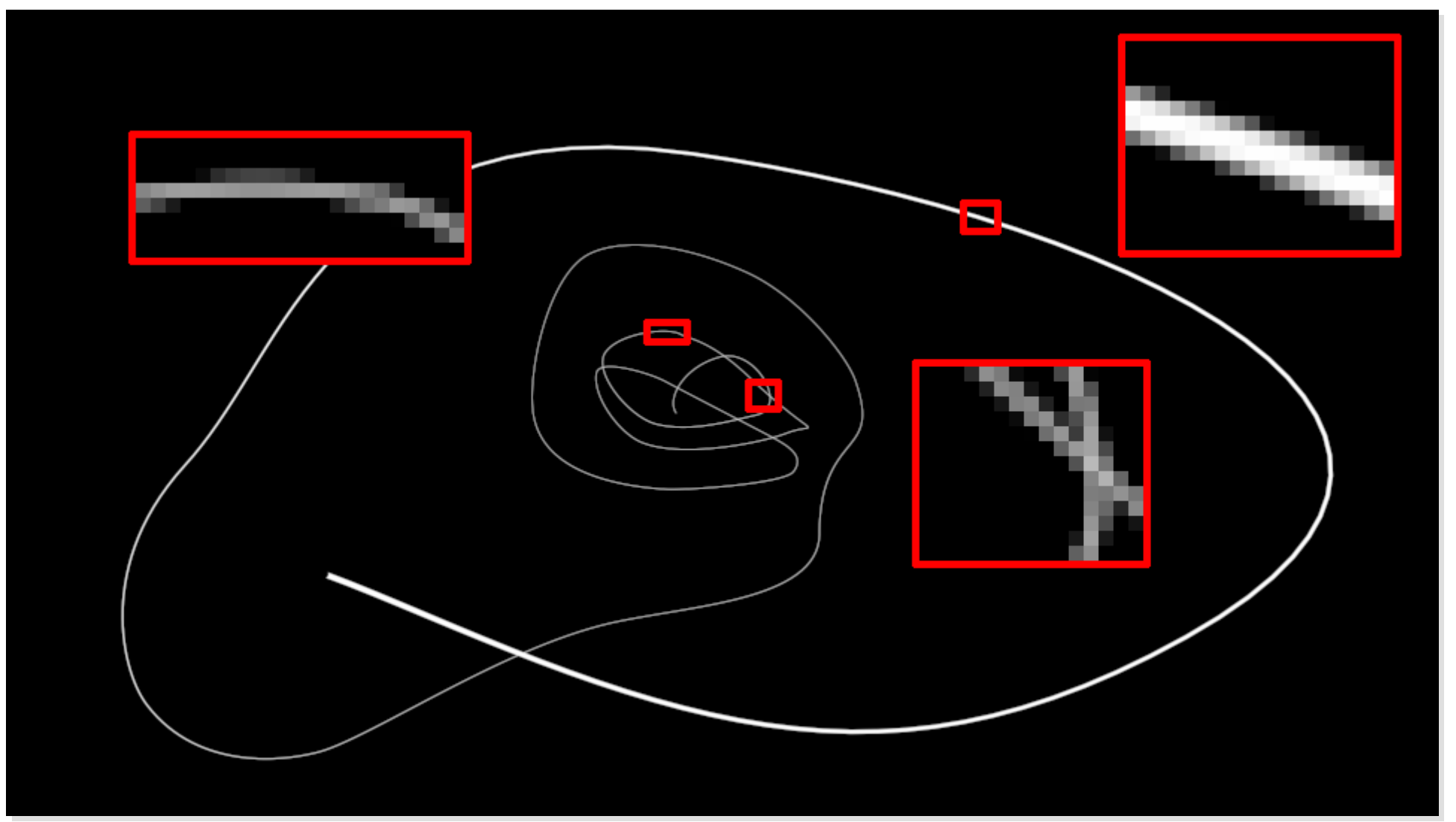

## Conclusion

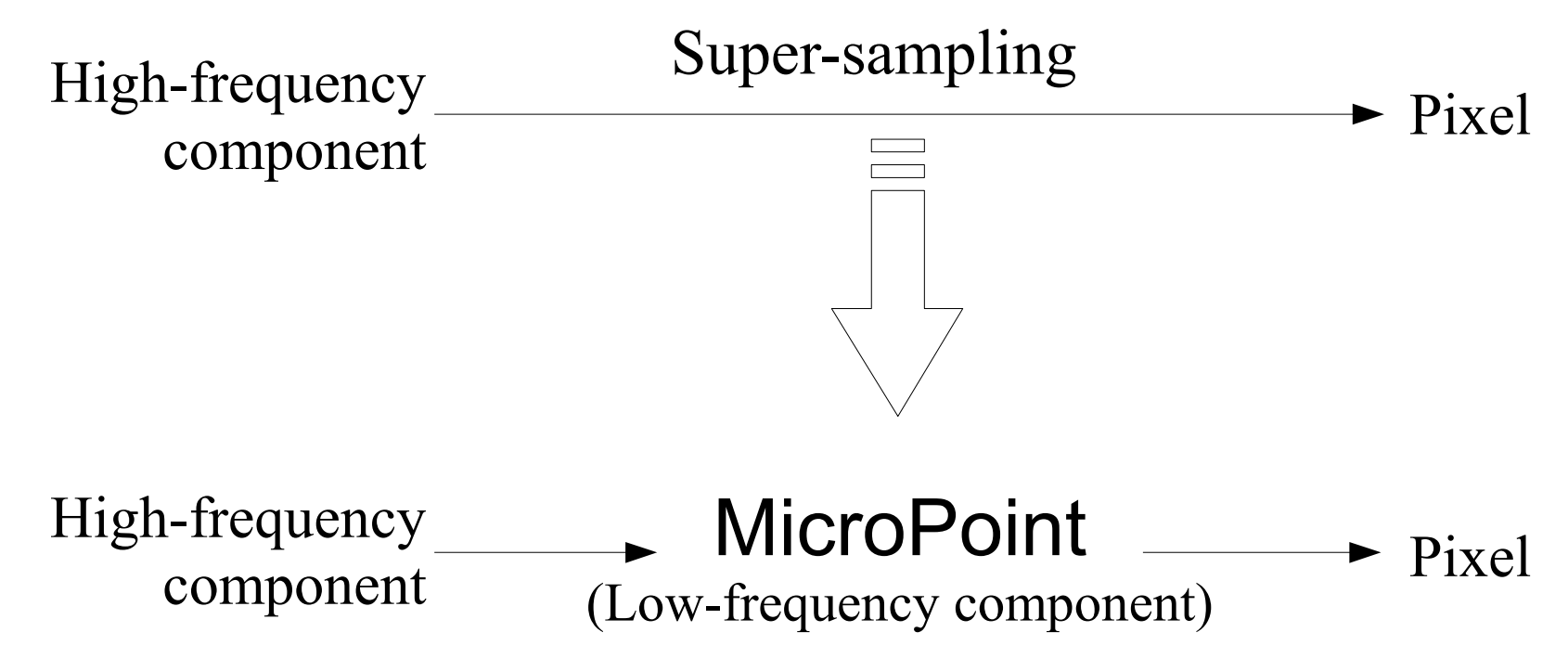

## Future tasks Realize soft shadow, caustics, color bleeding, etc. by MicroPoint.

Note: Hard shadow is already realized by MicroPoint (MicroPoint Based Shadow). We are writing a this paper now.

# http://micropoint.jimdo.com/

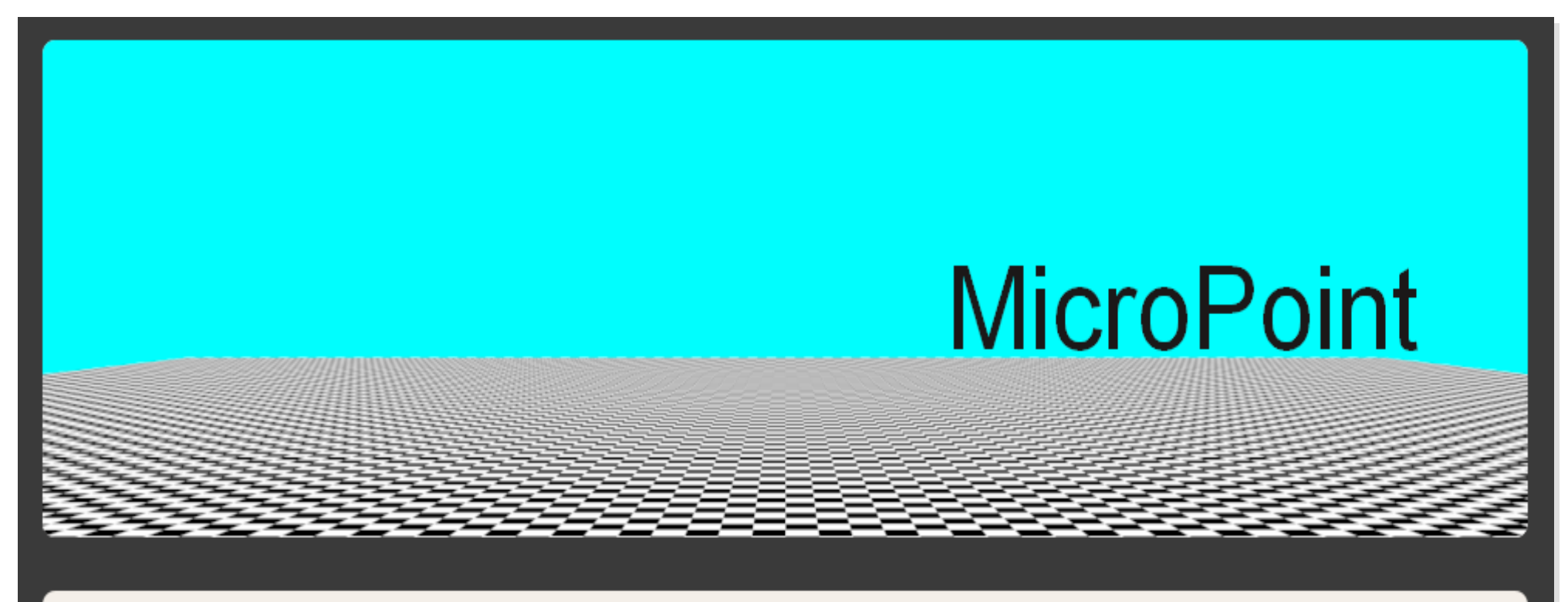

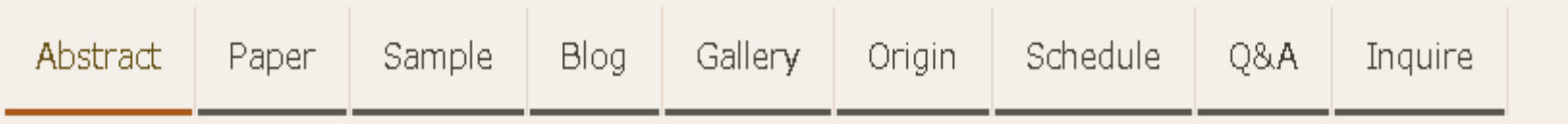

**MicroPoint**